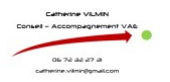

**Catherine VILMIN** 06 72 32 27 31 catherine.vilmin@gmail.com

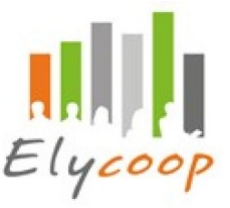

# **PROGRAMME DÉFINIR ET DÉMARRER SON PROJET VAE** (Mixte)

#### **ANIME PAR :**

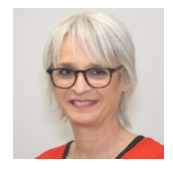

# Mme Catherine VILMIN Conseillère et accompagnatrice VAE (interlocutrice unique pour le suivi pédagogique et administratif)

# **PUBLIC :**

Cet accompagnement s'adresse aux personnes désirant valider une certification professionnelle homologuée pour évoluer professionnellement.

## **NOMBRE DE PARTICIPANTS** :

 $1 - 1$ 

# **OBJECTIF GÉNÉRAL :**

Accompagnement à la validation d'une certification professionnelle homologuée.

# **OBJECTIFS OPERATIONNELS**

## **Accompagner le.la candidat.e pour démarrer rapidement sa VAE**

- **Clarifier son projet d'évolution,**
- **Se repérer dans les différentes possibilités de la VAE**
- **Identifier la certification qui lui correspond, le parcours parcours pour y arriver et engager les premières étapes.**

## **PRÉREQUIS :**

Avoir un an d'expérience en lien avec le projet d'évolution et la certification visée.

## **CONTENU DU PROGRAMME :**

**Cet accompagnement correspond à la première étape de la démarche de VAE et permet de:**

- Clarifier le projet d'évolution et repérer les compétences du de la candidat.e
- Rechercher la ou les certifications permettant de réaliser les objectifs du projet Identifier celle qui est la plus accessible
- Comprendre le fonctionnement de la VAE et construire son parcours
- Engager la première étape de son parcours: s'inscrire sur la plateforme France VAE et choisir son Architecte Accompagnateur de Parcours, ou faire la demande de recevabilité auprès du certificateur.

**Le planning de l'accompagnement est fixé en tenant compte des contraintes du.de la candidat.e, des calendriers du certificateur et le cas échéant du financeur. Son contenu est déterminé et contractualisé avant le démarrage de l'accompagnement.**

# **MÉTHODES PÉDAGOGIQUES :**

Entretiens individuels Moyens et supports pédagogiques : Outils d'analyse des compétences Référentiels de la certification visée

## Entreprendre, coopérer. Vivez l'expérience !

**Elycoop** - SCOP SA à capital variable - SIRET : 429 851 637 00034 - 429 851 637 RCS Lyon - APE :7022Z Pôle Pixel - Bâtiment B - 26 Rue Emile Decorps 69100 VILLEURBANNE -04.72.81.96.01 - contact@elycoop-formation.fr - 04.72.81.95.84 Les actions de formation professionnelles continues sont exonérées de TVA – Organisme de formation enregistré n° 82 69 0684469 RIB –Crédit Coopératif 42559 – Guichet00011 – Compte21006660206 – Clé47 **PGwCV\_VAE\_1DefProjet-Définir et démarrer son projet VAE - page 1 sur 2**

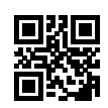

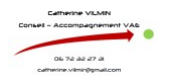

**Catherine VILMIN** 06 72 32 27 31 catherine.vilmin@gmail.com

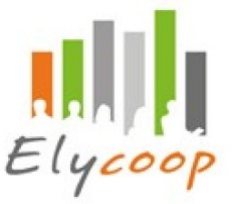

La dernière version des documents, formulaires et procédures spécifiques de la certification sont collectés au démarrage de l'accompagnement et à chaque étape. Ils servent de base à l'organisation et au contenu de l'accompagnement.

L'accompagnateur reste en veille sur l'évolution des certifications et si besoin prend contact avec le certificateur pour vérifier la validité des informations et des documents utilisés.

#### **MODALITÉS D'ÉVALUATION / CERTIFICATION FINALE :**

**Modalités d'évaluation:**

Attestation individuelle de formation et certificat de réalisation Evaluation de la formation par les participants.

**DURÉE :** 2 dates - 4 heures

**LIEUX DES SESSIONS :**

Villeurbanne (69100), Vienne (38200) ou à distance en fonction des besoins et de la disponibilité.

#### **ACCESSIBILITE :**

Cette formation est ouverte à tous et nous nous adaptons. Merci de nous contacter pour que nous puissions prendre en compte vos besoins particuliers.

#### **COÛT :**

**Intra :** A partir de 320,00 € **Inter :** A partir de 320,00 € par participant